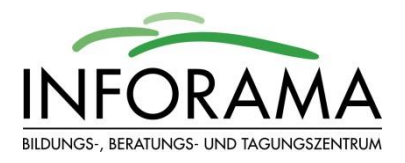

## **VORAUSSETZUNGEN FÜR DAS BESTEHEN DER BERUFSMATURITÄT**

## **1. Berechnung der Fachnoten\*:**

Erfahrungsnote EN Wenn das Fach Ende 2. Semester abgeschlossen wird (berufsbegleitend 1. Jahr und Vollzeit): Durchschnitt der Zeugnisnote des 1. Semesters (halbe Note) und der Zeugnisnote des 2. Semesters (halbe Note), auf halbe Note gerundet. Wenn das Fach nur im 3. und 4. Semester unterrichtet worden ist (nur berufsbegleitend 2. Jahr): Durchschnitt der Zeugnisnote des 3. Semesters (halbe Note) und der Zeugnisnote des 4. Semesters (halbe Note), auf halbe Note gerundet. Wenn das Fach in allen 4 Semestern unterrichtet worden ist (berufsbegleitend 1. und 2. Jahr): Durchschnitt aller Zeugnisnoten (1. - 4. Semester, je halbe Note), auf halbe Note gerundet. Im IDAF entspricht die EN der Zeugnisnote im 2. Semester (Vollzeit) bzw. dem Durchschnitt der Zeugnisnote des 2. Semesters (halbe Note) und der Zeugnisnote des 3. Semesters (halbe Note), auf halbe Note gerundet. Prüfungsnote PN bei schriftlicher (PN s) **oder** mündlicher (PN m) Prüfung: auf eine halbe Note gerundet.

bei schriftlicher **und** mündlicher (PN s&m) Prüfung: schriftliche Prüfungsnote (halbe Note) + mündliche Prüfungsnote (halbe Note), dividiert durch zwei, auf halbe Note gerundet.

Fachnote FN Durchschnitt aus EN und PN, auf halbe Note gerundet In Fächern, die nicht geprüft werden, entspricht die Fachnote der Erfahrungsnote.

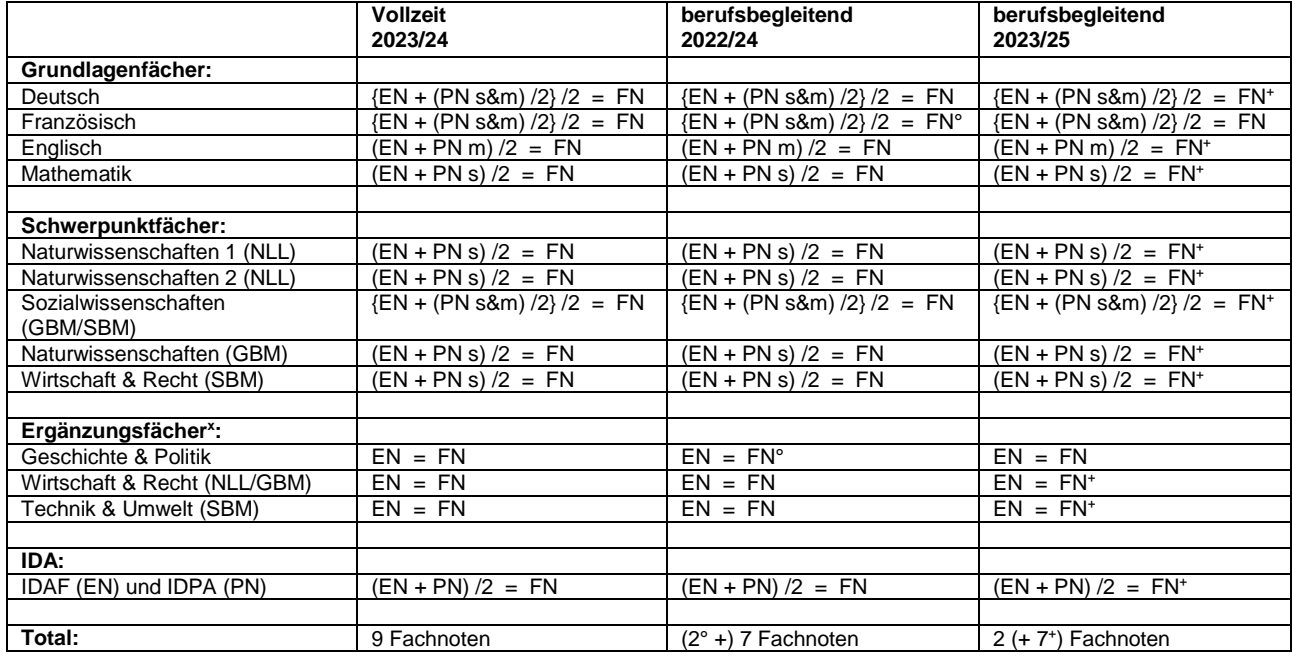

° Französisch und Geschichte wurden bei den berufsbegleitenden Klassen 2022 - 2024 bereits im Vorjahr abgeschlossen.

<sup>+</sup> Diese Fächer werden bei den berufsbegleitenden Klassen 2023 - 2025 erst im Folgejahr abgeschlossen.

<sup>x</sup> Müssen Ergänzungsfächer nach nicht bestandener BMP repetiert werden, ist zwingend eine schriftliche BM-Prüfung abzulegen. Erfahrungsnoten können dabei nicht mehr angerechnet werden!

## **2. Der Berufsmaturitätsabschluss ist bestanden, wenn:**

- a die Gesamtnote (der Durchschnitt aller neun Fachnoten) mindestens 4.0 beträgt
- b höchstens zwei Fachnoten ungenügend sind (d.h. unter 4.0) und wenn
- c die Differenz der ungenügenden Fachnoten zur Note 4.0 gesamthaft den Wert 2.0 nicht übersteigt

Die Gesamtnote des Berufsmaturitätsabschlusses ist der Durchschnitt aus allen Fachnoten der Prüfungsfächer und der Fächer ohne Abschlussprüfung; sie wird auf eine Dezimalstelle gerundet. Basierend auf der Direktionsverordnung über die Berufsbildung und Berufsberatung (BerDV), Art 52, Abs.3, muss die Mindestpräsenzzeit der Absolventinnen und Absolventen der BMS 2 gemäss Lektionentafel in jedem einzelnen Fach pro Semester 80% oder mehr betragen, um promoviert resp. um zur BM-Prüfung zugelassen zu werden.

\* gestützt auf die Verordnung über die Berufsmaturität (24. Juni 2009) und dem RLP für die Berufsmaturität (18.12.2012)